# The Java Supplier Functional Interface: Optional Usage

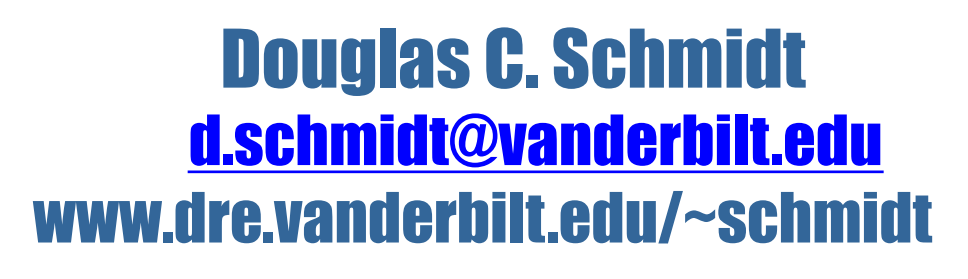

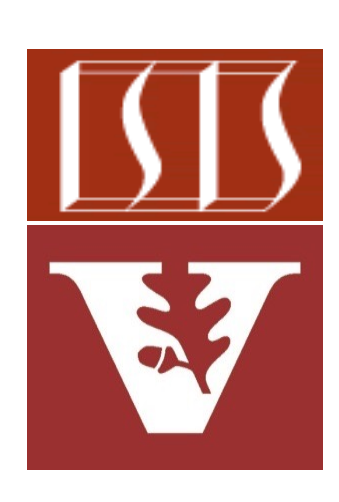

Professor of Computer Science

Institute for Software Integrated Systems

Vanderbilt University Nashville, Tennessee, USA

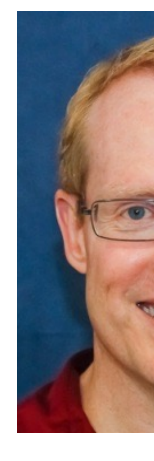

## Learning Objectives in this Part of the Less

• Understand the Supplier functional interface in Java & recognize how it can be used in conjunction with lambda expressions & method references

#### **Interface Supplier<T>**

#### **Type Parameters:**

T - the type of results supplied by thi

#### **Functional Interface:**

This is a functional interface and can used as the assignment target for a lam expression or method reference.

#### @FunctionalInterface public interface Supplier<T>

Represents a supplier of results.

There is no requirement that a new or distinct returned each time the supplier is invoked.

This is a functional interface whose functional  $get()$ .

See docs.oracle.com/javase/8/docs/api/java/util/function/Suppli

## Learning Objectives in this Part of the Less

- Understand the Supplier functional interface in Java & recognize how it can be used in conjunction with lambda expressions & method references
- Know how to apply Java Supplier in a concise example

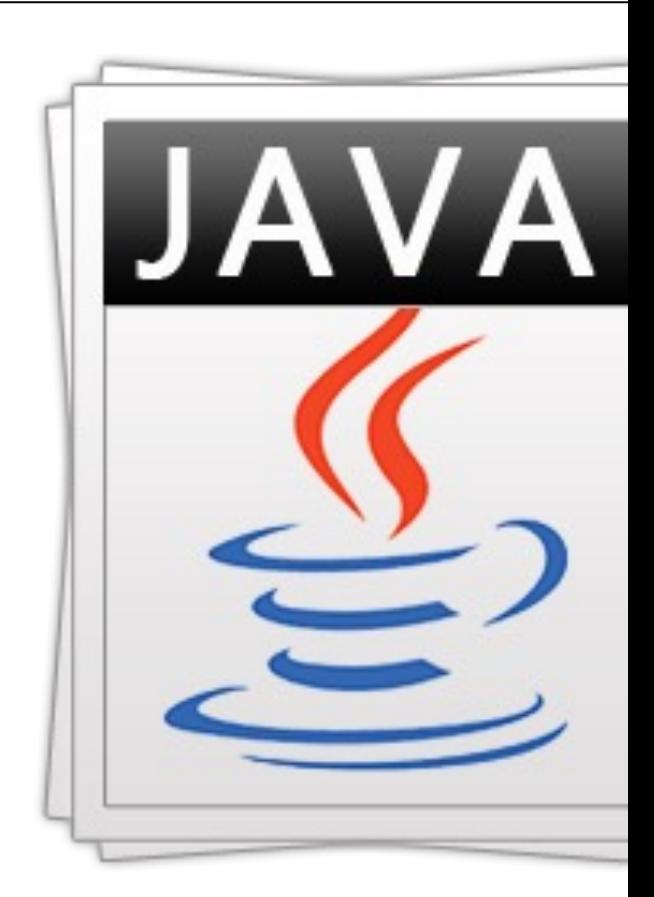

See github.com/douglascraigschmidt/ModernJava/tree/main/FP

## Learning Objectives in this Part of the Less

- Understand the Supplier functional interface in Java & recognize how it can be used in conjunction with lambda expressions & method references
- Know how to apply Java Supplier in a concise example
	- This example showcases the Java collection framework's HashMap class & Optional class

#### **Class Optional<T>**

java.lang.Object java.util.Optional<T>

public final class Optional<T> extends Object

A container object which may or may not contai value. If a value is present, isPresent() will ret get () will return the value.

Additional methods that depend on the presence a contained value are provided, such as orElse default value if value not present) and ifPreser block of code if the value is present).

This is a value-based class; use of identity-sensit  $(including reference equality (==), identity hash$ synchronization) on instances of Optional may unpredictable results and should be avoided.

**4** Seedocs.oracle.com/javase/8/docs/api/java/util/Optional.html

# Overview of the Supplier Functional Interface

## [Overview of Supplier Functional Interface](http://docs.oracle.com/javase/8/docs/api/java/util/function/Supplier.html)

- A Supplier returns a value & takes no parameters, e.g.,
	- **public interface Supplier<T> { T get(); }**

See docs.oracle.com/javase/8/docs/api/java/util/function/Suppli

#### Overview of Supplier Functional Interface

**7**

- A *Supplier* returns a value & takes no parameters, e.g.,
	- **public interface Supplier<T> { T get(); }**

Supplier is a generic interface that is parameterized by one reference type

### Overview of Supplier Functional Interface

- A *Supplier* returns a value & takes no parameters, e.g.,
	- **public interface Supplier<T> { T get(); }**

Its single abstract method is passed no parameters & returns a value of type T

• This example applies the Supplier functional interface in conjunction Java Optional class to print a default value if a key is not found in

```
Map<String, String> beingMap = new HashMap<String, String>() 
{ { put("Demon", "Naughty"); put("Angel", "Nice"); } };
String being = ...;
Optional<String> disposition = 
  Optional.ofNullable(beingMap.get(being));
System.out.println("disposition of "
                    + being + " = "
                    + disposition.orElseGet(() -> "unk
```
See github.com/douglascraigschmidt/ModernJava/tree/main/FP

• This example applies the Supplier functional interface in conjunction with the Java Optional class to print a default value if a key is not found in a Map

**Map<String, String> beingMap = new HashMap<String, String>() { { put("Demon", "Naughty"); put("Angel", "Nice"); } };**

**String being = ...;**

Create a map associating each being with its personality traits

**Optional<String> disposition =** 

**Optional.ofNullable(beingMap.get(being));**

```
System.out.println("disposition of "
                   + being + " = "
                   + disposition.orElseGet(() -> "unknown"));
```
• This example applies the Supplier functional interface in conjunction with the Java Optional class to print a default value if a key is not found in a Map

**Map<String, String> beingMap = new HashMap<String, String>() { { put("Demon", "Naughty"); put("Angel", "Nice"); } };**

**String being = ...;**

Get the name of a being from somewhere (e.g., prompt user)

**Optional<String> disposition =** 

**Optional.ofNullable(beingMap.get(being));**

```
System.out.println("disposition of "
                   + being + " = "
                   + disposition.orElseGet(() -> "unknown"));
```
• This example applies the Supplier functional interface in conjunction Java Optional class to print a default value if a key is not found in

```
Map<String, String> beingMap = new HashMap<String, String>() 
{ { put("Demon", "Naughty"); put("Angel", "Nice"); } };
```

```
String being = ...;
```
Return an optional describing the specifie if non-null, otherwise returns an empty (

```
Optional<String> disposition = 
  Optional.ofNullable(beingMap.get(being));
```

```
System.out.println("disposition of "
                   + being + " = "
                   + disposition.orElseGet(() -> "unk
```
See docs.oracle.com/javase/8/docs/api/java/util/Optional.html#of

• This example applies the Supplier functional interface in conjunction Java Optional class to print a default value if a key is not found in

```
Map<String, String> beingMap = new HashMap<String, String>() 
{ { put("Demon", "Naughty"); put("Angel", "Nice"); } };
String being = ...;
Optional<String> disposition = 
  Optional.ofNullable(beingMap.get(being));
System.out.println("disposition of "
                    + being + " = "
                    + disposition.orElseGet(() -> "unk
                                     A container object which
                                     may not contain a non-nu
```
See docs.oracle.com/javase/8/docs/api/java/util/Optional.hti

• This example applies the Supplier functional interface in conjunction Java Optional class to print a default value if a key is not found in

```
Map<String, String> beingMap = new HashMap<String, String>() 
{ { put("Demon", "Naughty"); put("Angel", "Nice"); } };
String being = ...;
Optional<String> disposition = 
  Optional.ofNullable(beingMap.get(being));
System.out.println("disposition of "
                    + being + " = "
                    + disposition.orElseGet(() -> "unk
                                       Returns value if being
```
See docs.oracle.com/javase/8/docs/api/java/util/Optional.html#or

• This example applies the Supplier functional interface in conjunction with the Java Optional class to print a default value if a key is not found in a Map

```
Map<String, String> beingMap = new HashMap<String, String>() 
{ { put("Demon", "Naughty"); put("Angel", "Nice"); } };
```

```
String being = ...;
Optional<String> disposition = 
  Optional.ofNullable(beingMap.get(being));
System.out.println("disposition of "
                    + being + " = "
                    + disposition.orElseGet(() -> "unknown"));
                                            Calls the supplier lambda 
                                           value if being is not found
```
• This example applies the Supplier functional interface in conjunction with the Java Optional class to print a default value if a key is not found in a Map

```
Map<String, String> beingMap = new HashMap<String, String>() 
{ { put("Demon", "Naughty"); put("Angel", "Nice"); } };
```

```
String being = ...;
```
**Optional<String> disposition = Optional.ofNullable(beingMap.get(being));**

```
System.out.println("disposition of "
                   + being + " = "
```
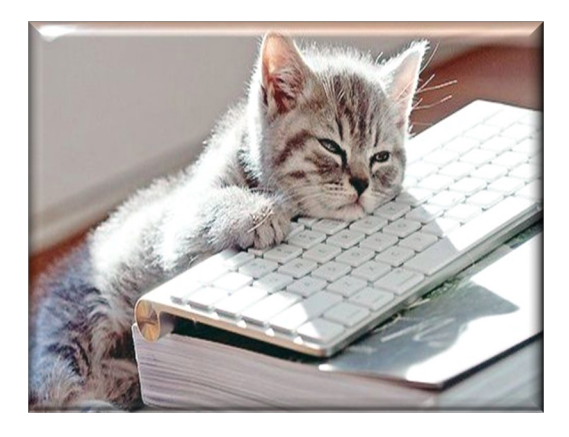

**+ disposition.orElseGet(() -> "unknown"));**

**17** orElseGet() uses a "lazy" supplier lambda param

• This example applies the Supplier functional interface in conjunction Java Optional class to print a default value if a key is not found in

```
Map<String, String> beingMap = new HashMap<String, String>() 
{ { put("Demon", "Naughty"); put("Angel", "Nice"); } };
String being = ...;
Optional<String> disposition = 
  Optional.ofNullable(beingMap.get(being));
System.out.println("disposition of "
                    + being + " = "
                    + disposition.orElse("unknown"));
                                             Could also use
```
See docs.oracle.com/javase/8/docs/api/java/util/Optional.html#

• This example applies the Supplier functional interface in conjunction with the Java Optional class to print a default value if a key is not found in a Map

```
Map<String, String> beingMap = new HashMap<String, String>() 
{ { put("Demon", "Naughty"); put("Angel", "Nice"); } };
```

```
String being = ...;
```
**Optional<String> disposition = Optional.ofNullable(beingMap.get(being));**

```
System.out.println("disposition of "
                   + being + " = "
                   + disposition.orElse("unknown"));
```
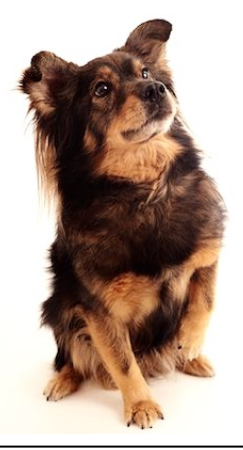

**19** orElse() uses an "eager" value param

• It's also possible to use the getOrDefault() method on Map to accom same behavior without using any Optional features

```
Map<String, String> beingMap = new HashMap<String, String>() 
 { { put("Demon", "Naughty"); put("Angel", "Nice"); } };
 String being = ...;
String disposition = beingMap
  .getOrDefault(being, "unknown"));
 System.out.println("disposition of "
                     + being + " = "
                     + disposition);
```
See docs.oracle.com/javase/8/docs/api/java/util/Map.html#getOrl

# How Optional Uses the Supplier Functional Interface

# How Optional Uses the Supplier Functional Inte

• The Java Optional class uses the Supplier interface in its orElseGet

```
• public interface Supplier<T> { T get(); }
 class Optional<T> {
    ...
   public T orElseGet(Supplier<? extends T> other) {
      return value != null 
        ? value 
        : other.get();
    }
```
See docs.oracle.com/javase/8/docs/api/java/util/Optional.html#o

#### How Optional Uses the Supplier Functional Interface

- The Java Optional class uses the Supplier interface in its orElseGet() method
	- **public interface Supplier<T> { T get(); }**

```
class Optional<T> {
  ...
  public T orElseGet(Supplier<? extends T> other) {
    return value != null 
      ? value 
      : other.get();
  }
                                      () -> "unknown"
```
#### The string literal "unknown" is bound to the supplier lambda parameter **23**

#### How Optional Uses the Supplier Functional Interface

- The Java Optional class uses the Supplier interface in its orElseGet() method
	- **public interface Supplier<T> { T get(); }**

```
class Optional<T> {
  ...
  public T orElseGet(Supplier<? extends T>'other) {
    return value != null 
      ? value 
      : other.get();
  }
                "unknown"
                                       () -> "unknown"
```
#### **24** The string "unknown" is returned by orElseGet() if the value is null

# End of the Java Supplier Functional Interface: Optional Usage